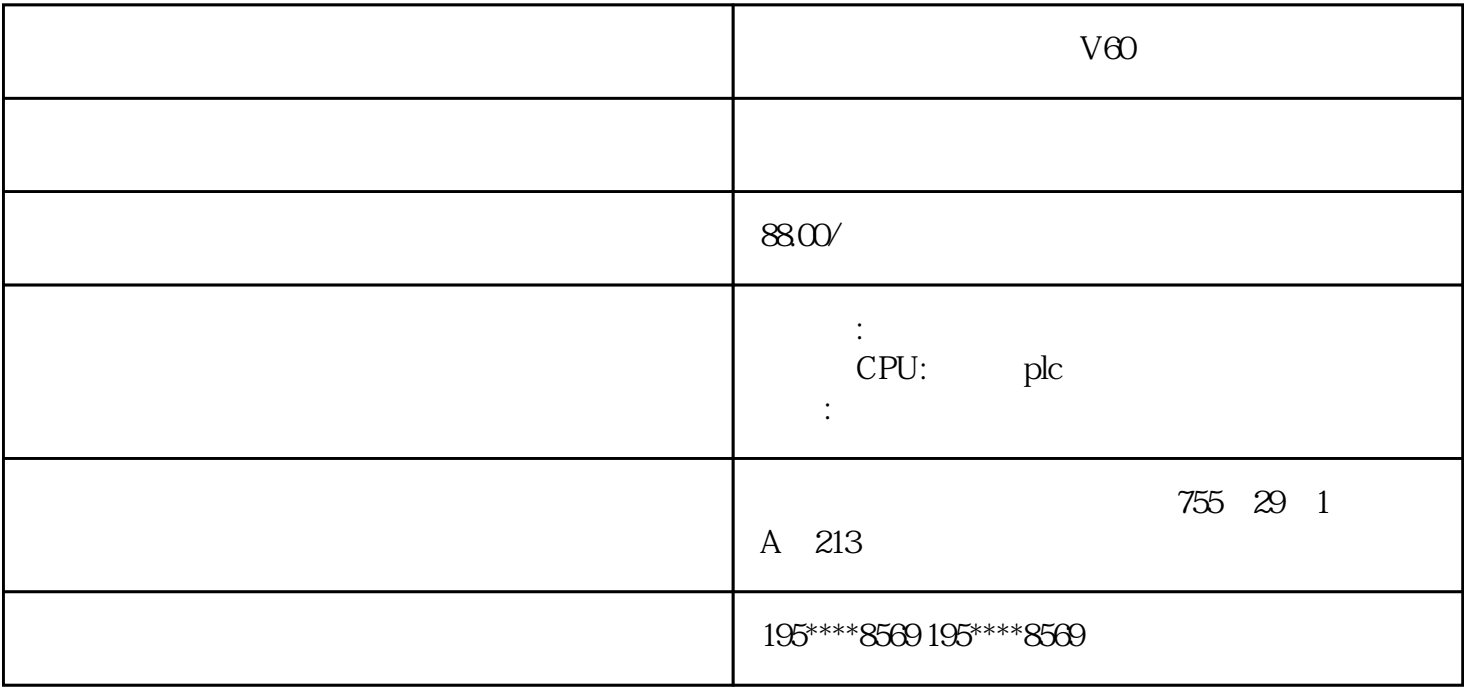

PLC,

6SL3130-7TE21-6AA3 16kw

6SL3130-7TE21-6AA3 16kw

 $24$ 

 $\mathfrak{B}$  PLC

SIEMENS 1 SIMATIC S7 PLC: S7-200 S7-1200 S7-300 S

7-400 ET-2002 LOGO 230RC 230RCO 230RCL 24RC 24RCL 3 SITOP % 24V DC 1.3A 2.5A 3A 5A 10A 20A 40A .4 HMI TD200 TD400C K-TP<br>TP177,MP277MP377,SIEMENS 1 MICROMASTER MM OP177 TP177, MP277 MP377, SIEMENS 1 MICROMASTER MM 420、MM430、MM440、G110、G120. MIDASTER MDV2 6RA23 6RA24 6RA28 6RA70 6SE70 SIEMENS 1 SINUMERIK:801 802S 802D 802D SL 810D 840D 611U S1202  $\mathcal{C}$  , and  $\mathcal{C}$ : The PLC set  $\mathcal{C}$ 

司始终本着"顾客至上"的经营理念,在为客户提供技术的同时,我们同样非常注重售后服务。电气传动

 $\star$ 

LOGO SITOP

 $24$ 

 $\epsilon$ 

6.1

 $61.1$ 

闭环控制基本通过以电网频率旋转的有功-无功坐标进行,Vdc

PWM

旋转运算符所需的电网角系借助 PLL 根据电网电压计算得出。

 $u12$   $u23$ 

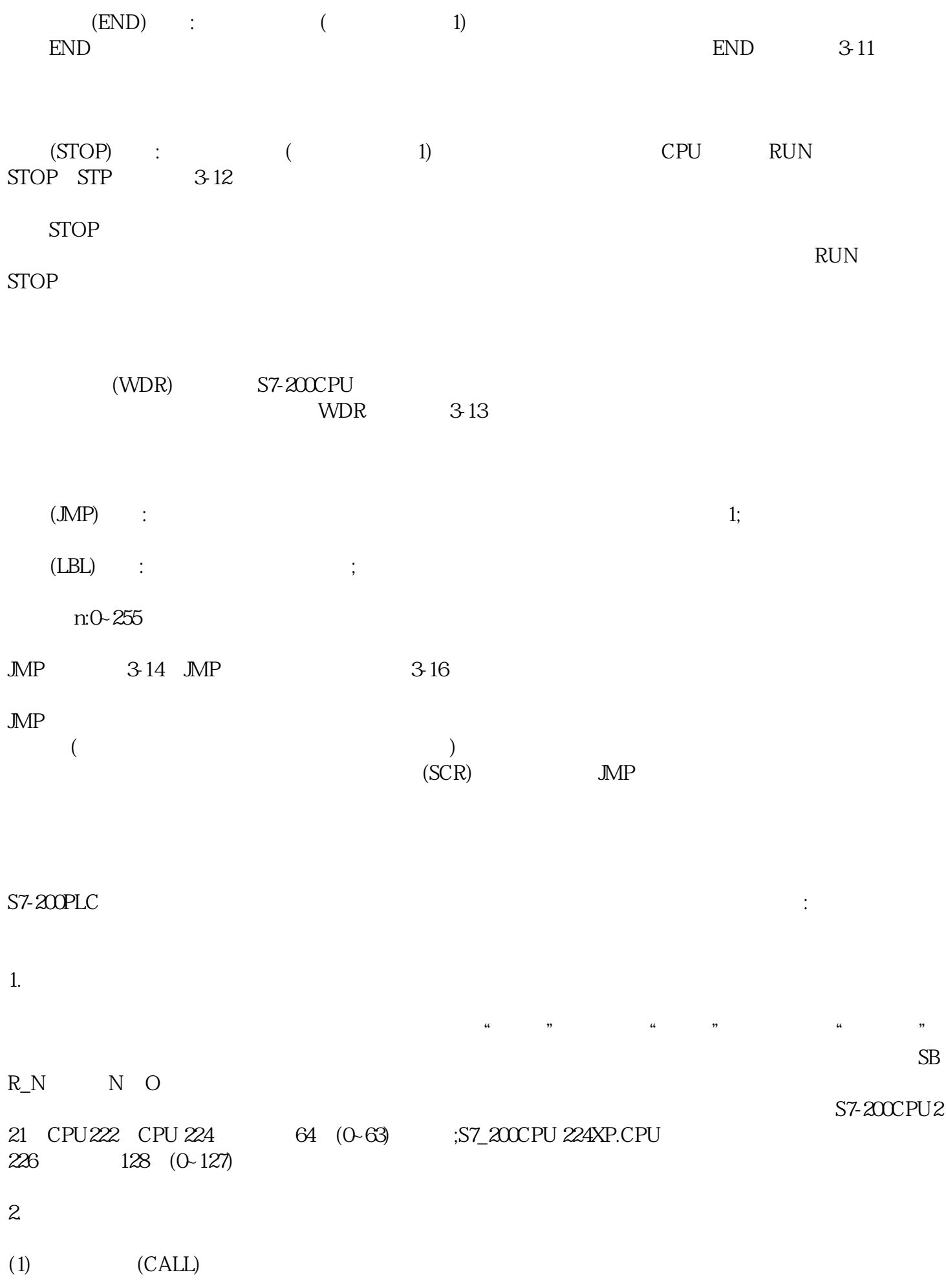

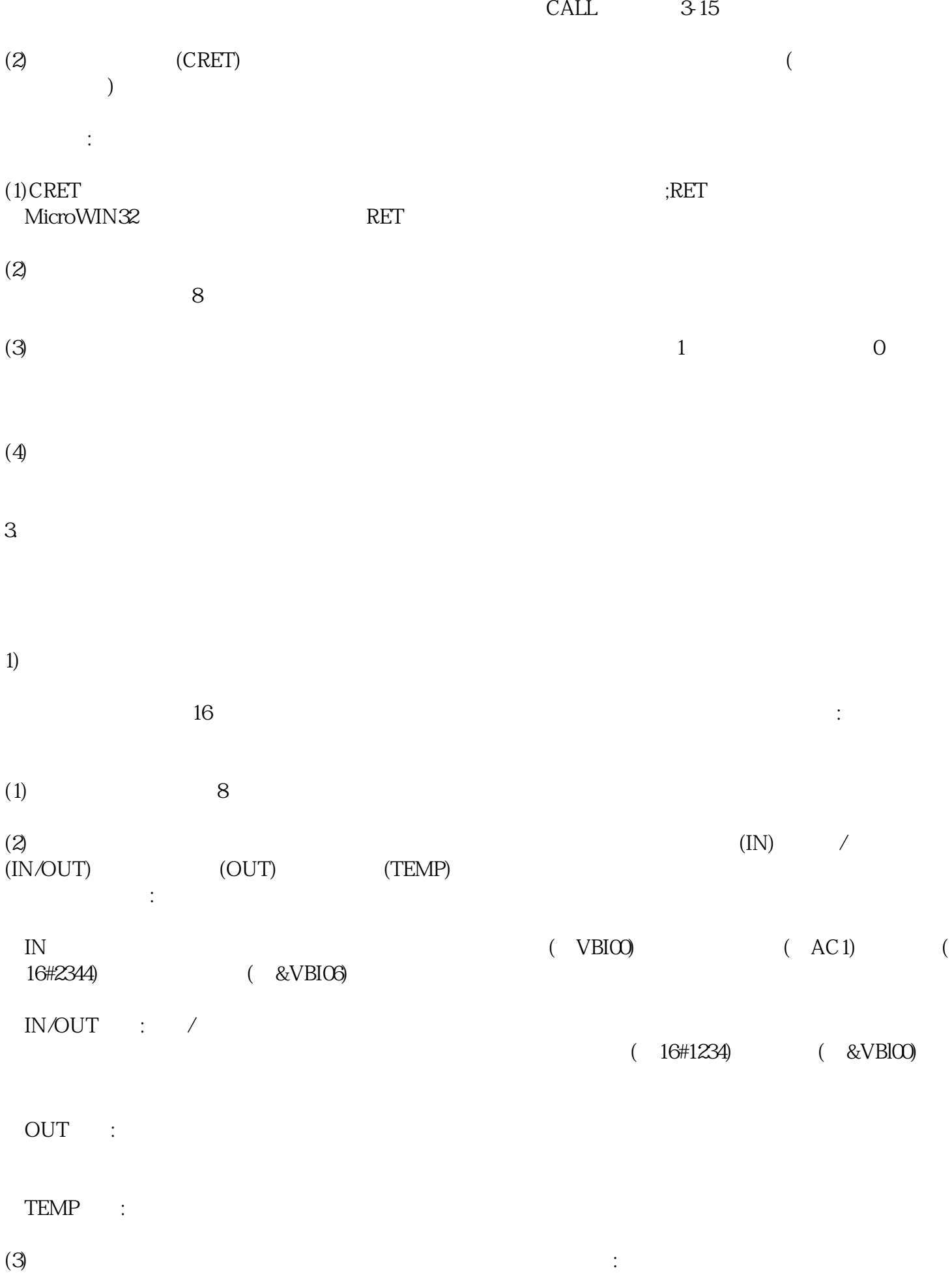

②布尔型:布尔型用于单独的位输入和输出。  $\frac{1}{2}$   $\frac{2}{4}$  $\therefore$   $\qquad$   $\qquad$  $\mathbb{E}$  EEE 32  $2)$ ext223344 DW#223344  $\mathcal{Z}$ 

①能流:仅允许对位输入操作,是位逻辑运算的结果。在局部变量表中,布尔能流输入处于所有类型的最

 $L_{0.0}$  $\frac{1}{2}$ ,  $\frac{1}{2}$ ,

 ${\rm .CALL} \label{eq:R1}$  <br/>I $\qquad \ \ 2 \quad \ \ \,$ n $\qquad \qquad \ \ \, 346 \qquad \qquad \ \ \, 348$  $2$ , n.